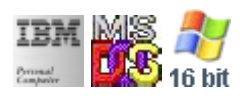

#### **Note: This library for DOS/Win16 personality only. Use [Family API](https://osfree.org/doku/doku.php?id=en:docs:fapi) for portability.**

#### **Note: [osFree Macro Library](https://osfree.org/doku/doku.php?id=en:docs:macrolib) provides macros for most of functions**

2022/04/10 06:34 · prokushev · [0 Comments](https://osfree.org/doku/doku.php?id=en:templates:macroint#discussion__section)

## **Version**

## **Brief**

# **DOS Interrupt**

[INTH](https://osfree.org/doku/doku.php?id=en:docs:dos:api:int): [H](https://osfree.org/doku/doku.php?id=en:docs:dos:api:int:en:start)

# **Family API**

[fapi](https://osfree.org/doku/doku.php?id=en:docs:fapi)

## **Syntax**

#### **Parameters**

## **Return**

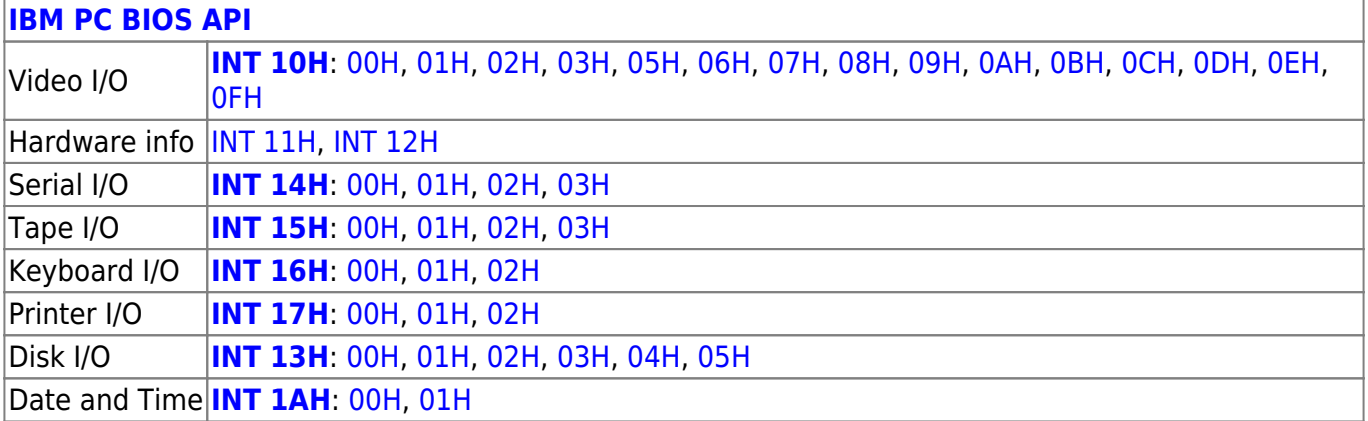

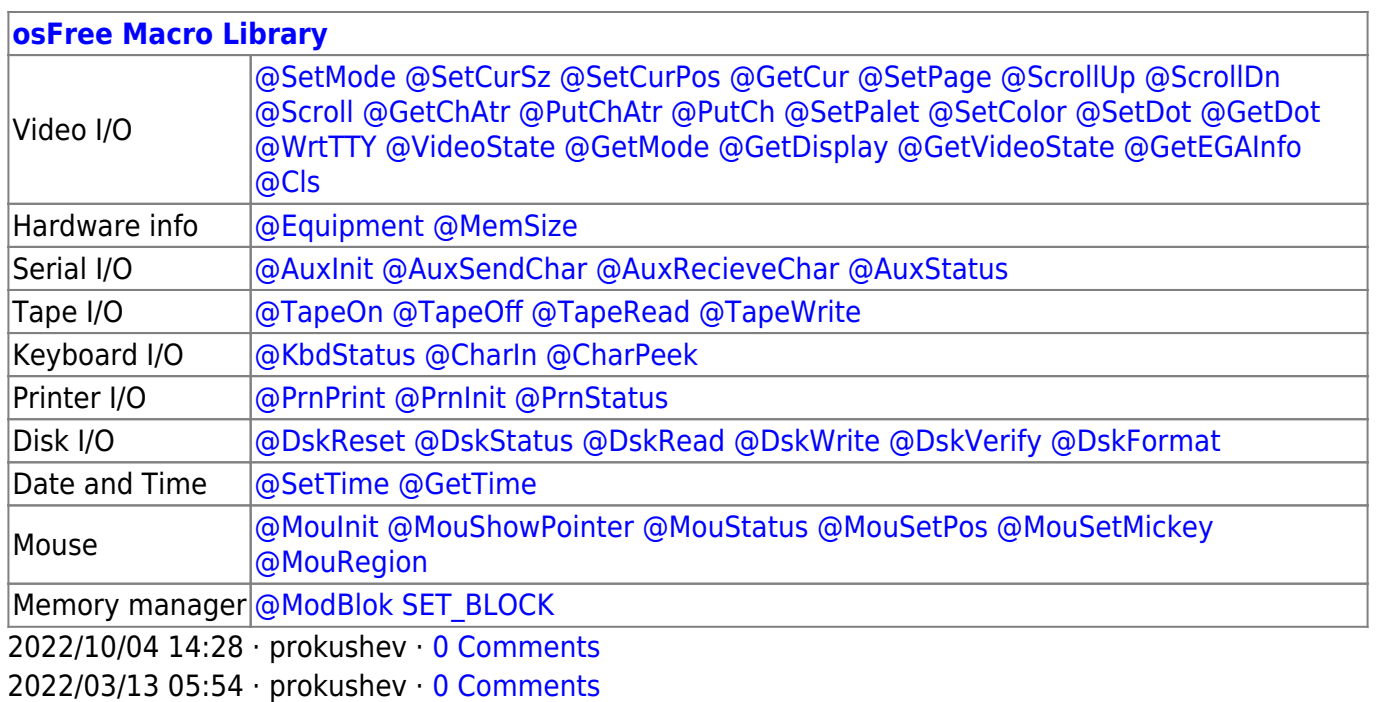

From: <https://osfree.org/doku/> - **osFree wiki**

Permanent link: **<https://osfree.org/doku/doku.php?id=en:docs:macrolib:redir>**

Last update: **2022/10/02 12:44**

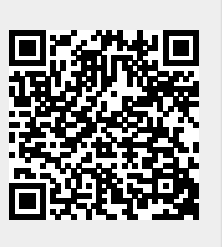